## **AGENDA OF MEETING Meeting Title Combined Team Minutes Date** 25-08-2012 **Start Time** 1500 **End Time** 1900 **Called By** Suriyanti **Venue** SOE GSR 4-6 Attendees **Yosin, Glorya, Suriyanti Objective** Allocate task after supervisor meeting

### PREPARATION FOR MEETING:

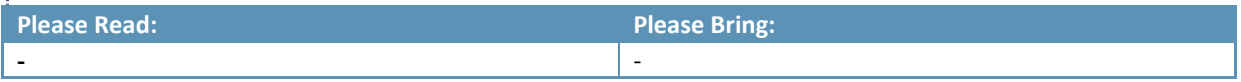

#### ACTION ITEMS FROM PREVIOUS MEETING:

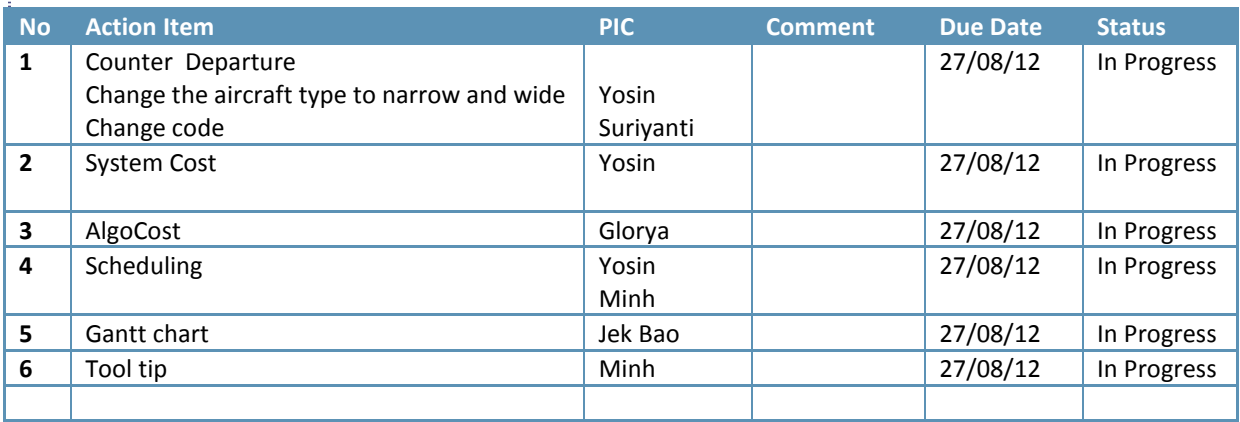

### AGENDA TOPIC:

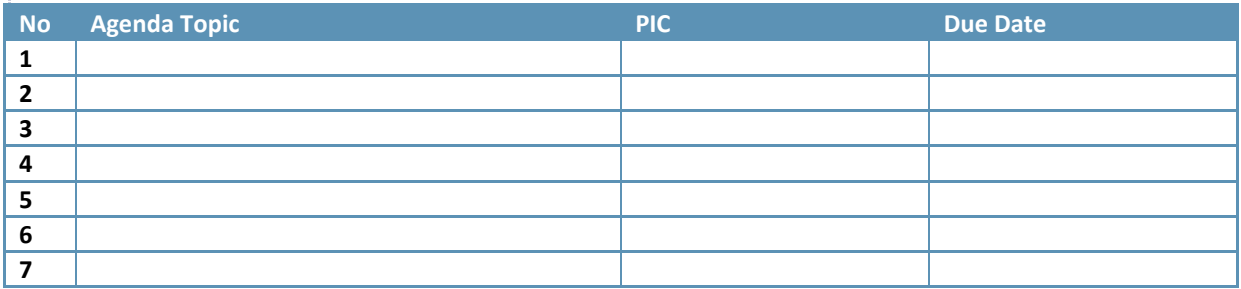

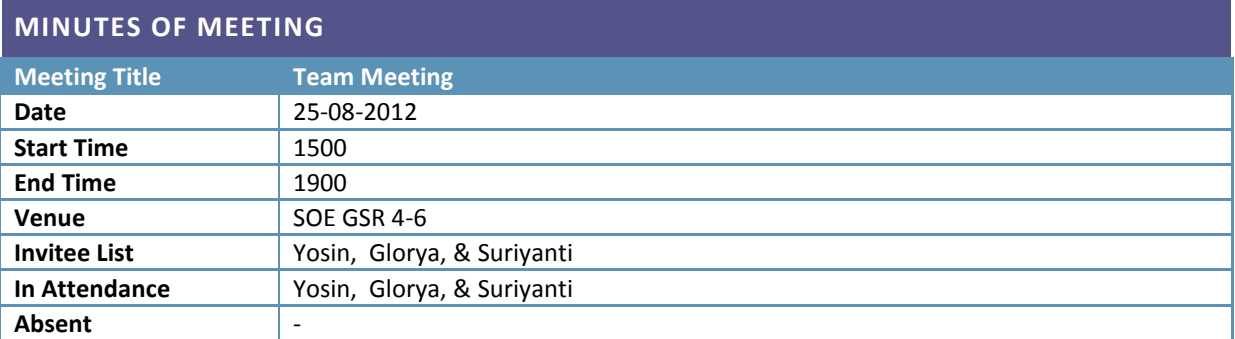

## DECISIONS:

f

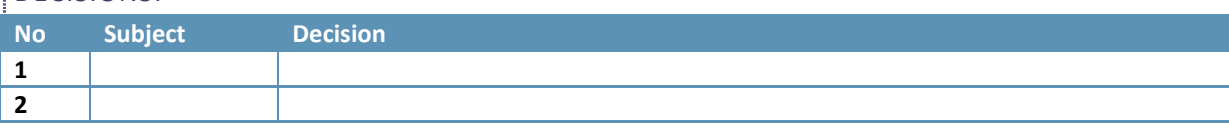

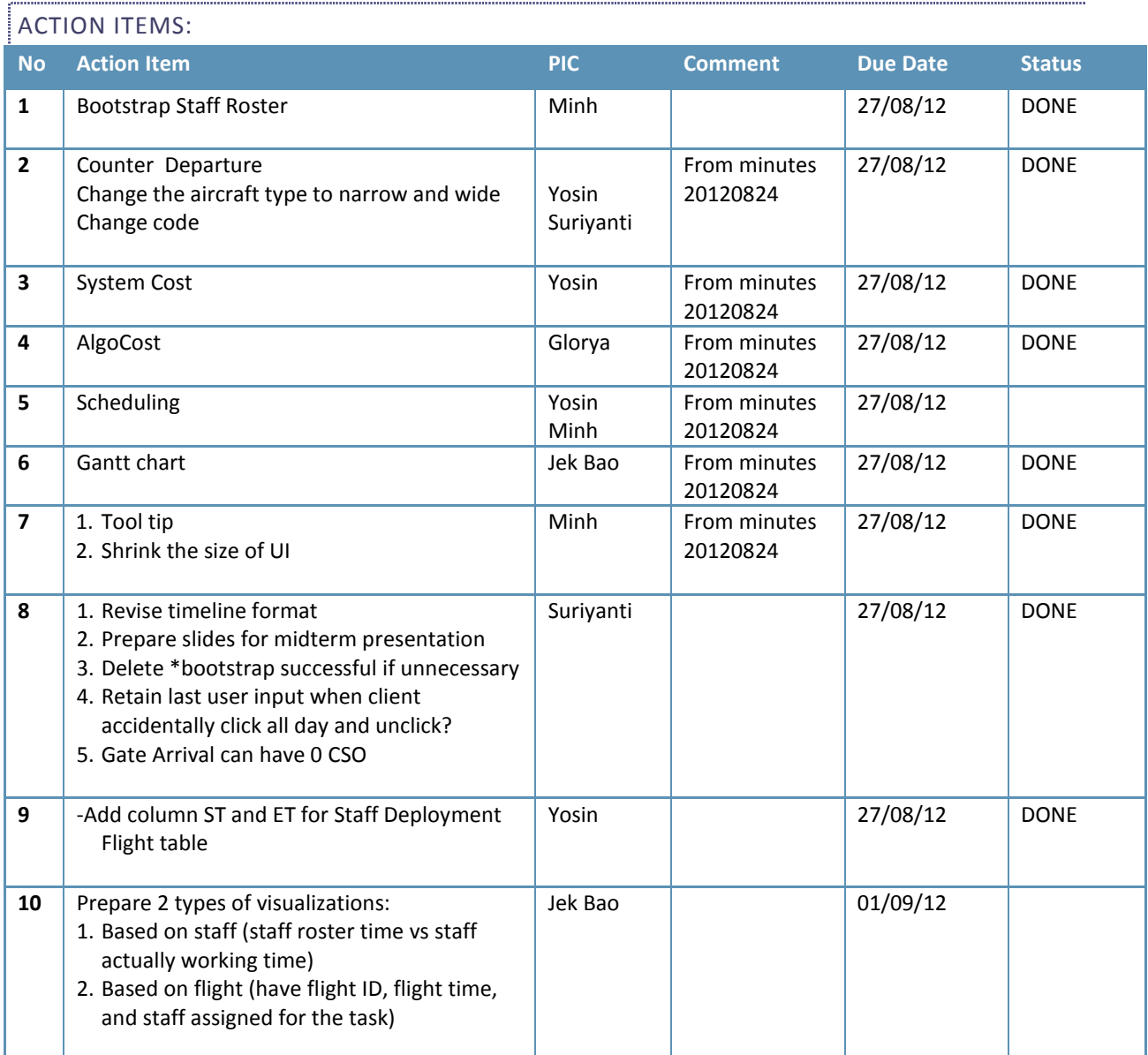

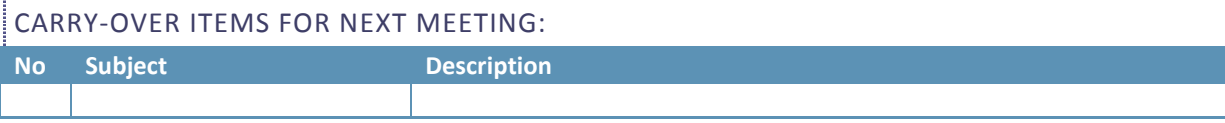

# NOTES:

Suriyanti Yosin asishchi yake wa kutoka wa 1999, a shekara wa 1999, a shekara wa 1999, a shekara wa 1999, a sh

Prepared by, **Exercise 2** and edited by, **Vetted and edited by**,